# ANDRZEJ KAJETAN WRÓBLEWSKI<br>Nauka w Polsce według rankingów bibliometrycznych

#### 1. Podstawowe informacje o bazach danych

W 1992 r. filadelfijski *Institute of Scientific Information* (ISI) ogłosił po raz pierwszy wydanie bazy NSI z 2004 r. obejmuje publikacje i cytowania za okres 1981-2003. Baza NSI jest obecnie oparta na danych z prawie 9000 najważniejszych czasopism tworzących tzw. listę filadelfijską. Około 2/3 czasopism na tej liście dotyczy nauk matematyczno-przyrodniczych i technicznych, a reszta – nauk społecznych, humanistycznych i sztuki. Kolejne edycje bazy NSI są coraz obszerniejsze (patrz ryc. 1).

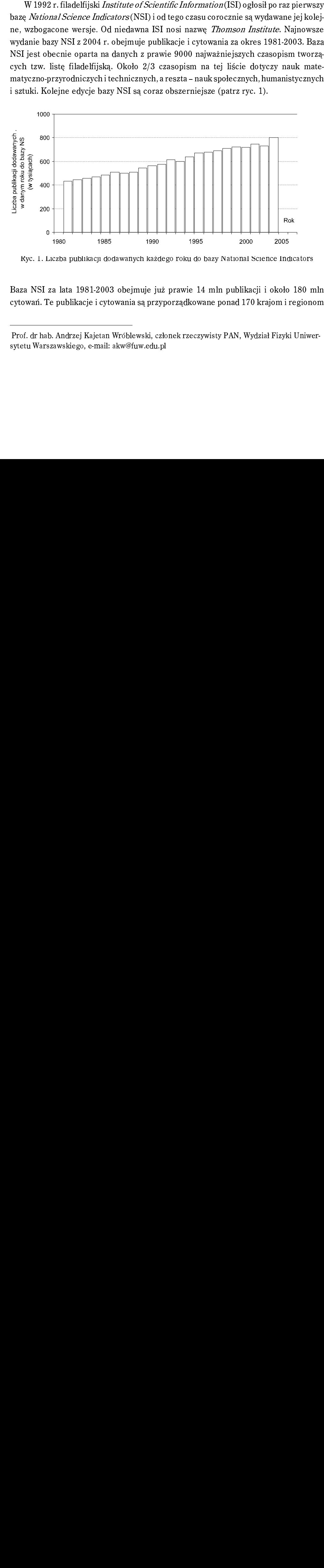

Ryc. 1. Liczba publikacji dodawanych każdego roku do bazy National Science Indicators

Baza NSI za lata 1981-2003 obejmuje już prawie 14 mln publikacji i około 180 mln cytowań. Te publikacje i cytowania są przyporządkowane ponad 170 krajom i regionom

Prof. dr hab. Andrzej Kajetan Wróblewski, członek rzeczywisty PAN, Wydział Fizyki Uniwersytetu Warszawskiego, e-mail: akw@fuw.edu.pl

geograficznym (np. Ameryka Łacińska, Unia Europejska) na podstawie narodowości autorów, a dokładniej – na podstawie podanej w publikacji afiliacji.

Przypomnę, że w NSI, podobnie jak w innych międzynarodowych bazach danych, stosie się zasadę integer counting ieżeli jakaś publikacja naukowa ma autorów z wię-<br>stosie się zasadę integer counting ieżeli jakaś publikacja naukowa ma autorów z wię-zasadę integer counting integral<br>stosuje się zasadę cej niż jednego państwa, to w bazie danych zostaje zaliczana każdemu z tych państw z tą samą, jednostkową wagą (niezależnie od liczby autorów). Podobnie cytowania takiej pracy są zaliczane każdemu państwu z jednakową, jednostkową wagą. Stosowanie ułamków wprowadziłoby wielkie i niepotrzebne komplikacje. Jednakże korzystanie z baz danych wymaga zrozumienia ich zawartości i wprowadzania odpowiedniej normalizacji. Przykładowo, powstała w instytucji amerykańskiej publikacja, której współautorem jest do dorobku USA $^{\rm l}$ . Gdyby natomiast ten współautor występował w publikacji z podaniem swej polskiej afiliacji, to ta publikacja byłaby zaliczona z jednakową, jednostkową wagą do dorobku zarówno USA, jak i Polski. Efektem takiego sposobu tworzenia bazy NSI jest to, że dodając do siebie liczby publikacji dla wszystkich państw, otrzymujemy wartość przewyższającą łączną liczbę publikacji na świecie – a ta nadwyżka jest miarą intensywności współpracy międzynarodowej. Wyjaśniałem te sprawy dokładniej w artykule [2], do którego odsyłam czytelników po dalsze informacje.

polski uczony, przebywający tam choćby czasowo (*on leave*), jest w całości zaliczana, do dorobku USA', Gdyby natomiast ten współantor występował w publikacji zoodaniem swej oblakiej afiliacji, to ta publikacji pyłaby zali W NSI nie ma nazwisk autorów ani nazw instytucji, z których pochodzą. Istnieją dwie wersje tej bazy, tzw. NSI Standard i NSI Deluxe. Różnią się one wyraźnie zawartością (i ceną). Publikacje i cytowania w bazie NSI Standard obejmują 24 dziedziny: nauki biologiczno-medyczne, matematyczno-fizyczne, przyrodnicze, techniczne oraz ekonomię, prawo, edukację, psychologię i nauki społeczne; jedna z kategorii to tzw. badania multidyscyplinarne, do której autorzy bazy zaliczają publikacje z pogranicza dyscyplin. Wersja NSI Deluxe obejmuje dodatkowo 10 dziedzin nauk humanistycznych, społecznych i sztuki, a ponadto dla 16 z dziedzin objętych przez NSI Standard podano w niej dokładniejszy podział na dyscypliny, tak że łącznie mamy tu podział publikacji i cytowań na 105 pól badawczych, odpowiadających konwencji "Current Contents".

Dziedziny i pola badawcze w NSI zostały zdefiniowane jako zbiór publikacji ogłoszonych w określonym zestawie czasopism rejestrowanych w jednej z siedmiu edycji "Current Contents" oraz w indeksach cytowań. Niektóre pola stworzone na potrzeby<br>NSI nie mają swojego odpowiednika w innych klasyfikacjach nauk. Przydział publikacji<br>do odpowiednich kategorii następuje zatem głównie na pod NSI nie mają swojego odpowiednika w innych klasyfikacjach nauk. Przydział publikacji do odpowiednich kategorii następuje zatem głównie na podstawie przyporządkowania im czasopism, w których znajdują się publikacje i cytowania. W nielicznych przypadkach czasopismo przyporządkowywano dwóm (lub nawet trzem) kategoriom, a klasyfikację publikowanych artykułów wykonywano indywidualnie. Prace ogłaszane w czasopismach

 $^{\rm 1}$  Tak więc znaczny dorobek Bohdana Paczyńskiego z ostatnich ponad dwudziestu lat (patrz [1]) jest zaliczany na konto USA, a nie Polski.

prac zarejestrowanych w tej bazie, a więc opublikowanych w latach 1981-2003. Tak więc opublikowanych w latach 1 Nauka w Polsce według rankingów bibliometrycznych<br>lodyscyplinowych (jak "Nature", "Science" itp.) były przydzielane indywidualnie do<br>owiednich kategorii.<br>Trzeba koniecznie wiedzieć, że zasada tworzenia bazy NSI jest **inna** wielodyscyplinowych (jak "Nature", "Science" itp.) były przydzielane indywidualnie do<br>odpowiednich kategorii.<br>Trzeba koniecznie wiedzieć, że zasada tworzenia bazy NSI jest **inna** niż dla *Science* 

*Nauka w Polsce według rankingów bibliometrycznych*<br>
wielodyscyplinowych (jak "Nature", "Science" itp.) były przydzielane indywidualnie do<br>
odpowiednich kategorii.<br>
Trzeba koniecznie wiedzieć, że zasada tworzenia bazy NSI zamieszczone w obecnie publikowanych pracach (w czasopismach objętych rejestrei nych prac Newtona czy Einsteina. Natomiast w NSI rejestruje się tylko cytowania do prac zarejestrowanych w tej bazie, a więc opublikowanych w latach 1981-2003. Tak więc Trzeba koniecznie wiedzieć, że zasada tworzenia bazy NSI jest **inna** niż dla *Science*<br>*Citation Index*, na którym jest oparta. W SCI rejestrowane są wszystkie cytowania<br>zamieszczone w obecnie publikowanych pracach (w czas nych prac Newtona czy Einsteina. Natomiast w NSI rejestruje się t**ylko** cytowania do<br>prac zarejestrowanych w tej bazie, a więc opublikowanych w latach 1981-2003. Tak więc<br>np. obecne cytowania prac (w tym polskich) opubliko *Citation Index*, na którym jest oparta. W SCI rejestrowane są wszystkie cytowania<br>zamieszczone w obecnie publikowanych pracach (w czasopismach objętych rejestrem<br>SCI), można więc tam, na przykład, znaleźć nadal cytowania <mark>odzą</mark> do tej bazy. Baza NSI jest skonstruowana tak, jakby świat powstał dopiero w  $1981$  r. SCI), można więc tam, na przykład, znaleźć nadal cytowania (wprawdzie nieliczne) daw-

wanych w danym roku. Tak więc, pytając o liczbę cytowań odnoszących się np. do 1990  $w$ anych w 1990 r. Bardzo istotne jest ponadto to, że baza NSI podaje tylko cytowania prac opublikor. odnajdziemy wszystkie cytowania znalezione w okresie 1990-2003 prac opubliko-

Przypomnę tu podstawową regułę bibliometrii: im większa próbka, tym bardziej -<br>Przydne wyniki. Ponieważ baza NSI obejmuje ogromną liczbę prac i cytowań, więc tystycznie i można uznać je za wiarygodne. Są to wnioski bardzo istotne. Przykładowo, czególnych dziedzinach. Można także bezpiecznie wyciągać wnioski na temat trendów wyciągane z niej wnioski dotyczące całych krajów czy dziedzin nauki są znaczące statystycznie i można uznać je za wiarygodne. Są to wnioski bardzo istotne. Przykładowo, z bazy NSI można się dowiedzieć o znacznych różnicach z bazy NSI można się dowiedzieć o znacznych różnicach w cytowaniach prac w poszczasowych i miejsca poszczególnych państw w rankingu światowym.

Przy okazji przypomnę także, że wyniki bibliometryczne uzyskiwane z innych baz zej. I tak, wyniki dotyczące całych instytucji czy centrów naukowych są tylko w przybliżeniu wiarygodne, natomiast wyniki dotyczące poszczególnych badaczy są bardzo mało wiarygodne i należy do nich podchodzić z dużą ostrożnością. Próby klasyfikacji badaczy na podstawie liczby ich publikacji czy cytowań muszą być podejmowane tylko Przy okazji przypomnę także, że wyniki bibliometryczne uzyskiwane z innych baz<br>danych (np. *Science Citation Index* albo *National Citation Report*) należy traktować<br>inaczej. I tak, wyniki dotyczące całych instytucji czy c danych (np. Science Citation Index albo National Citation Report) należy traktować powinno być całkowicie zarzucone. z najwyzszą rozwagą, a pezrozt przedstawie teraz dane dotyczące Polski. Na rycinie 2 przedstawie 2 przedstawie 2 przedstawie 2 przedstawiona <br>1 pracy przykładzają polskich autorów lub współach autorów, rejestrowana każdego roku w ba-za roku w ba-za roku <br>Pracy roku w ba-za roku w ba-za roku w ba-za roku w ba-za roku w ba-za roku w ba-za roku w ba-za roku w ba-za

zo winne tyc callowiele zarzacene.<br>Zainteresowanych szczegółami odsyłam do obszernego artykułu "instruktażowego" [3]. zaniere w wanych szcze golalni odsylam do obszernego artykala "niśli aktazowego" poj.

#### 2. Ranking liczby publikacji

Przedstawię teraz dane dotyczące Polski. Na rycinie 2 przedstawiona jest liczba prac, które mają polskich autorów lub współautorów, rejestrowana każdego roku w bazie NSI. Liczba ta systematycznie rośnie (na wykresie widoczne jest także załamanie wywołane wprowadzeniem stanu wojennego). Trochę inaczej przedstawia się procentowy udział Polski w liczbie publikacji naukowych.

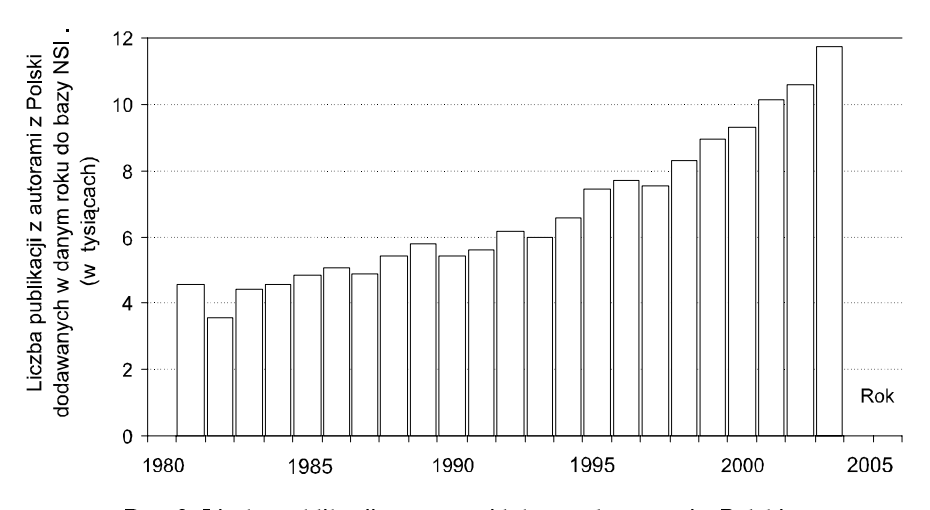

Ryc. 2. Liczba publikacji z autorami lub współautorami z Polski, dodawanych każdego roku do bazy National Science Indicators

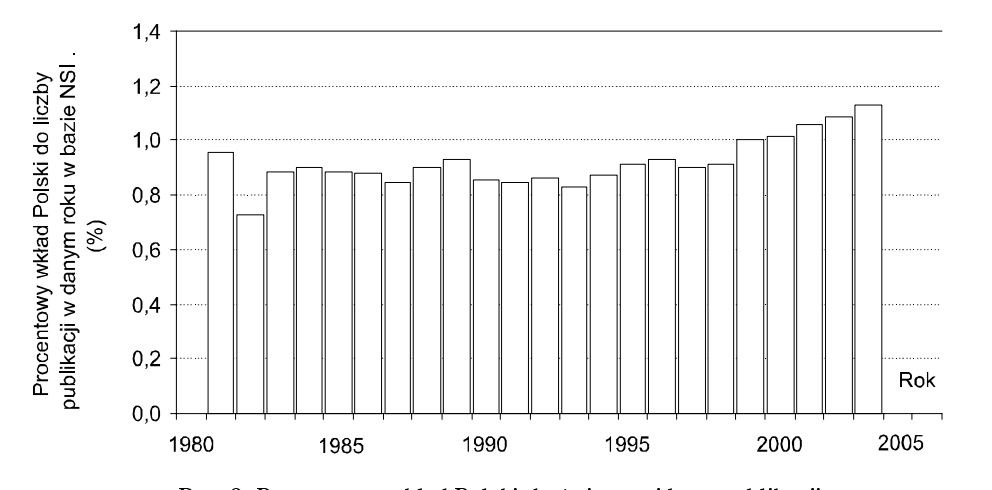

Ryc. 3. Procentowy wkład Polski do światowej bazy publikacji

Jak widać na rycinie 3, w latach 1980-1993 udział ten powoli spadał (wtedy liczba pra z Polski rosła wolniej od średniej światowej), ale spadek ten został zahamowany i od 1997 roku obserwujemy systematyczny wzrost. Wkład Polski do nauki światowej, mierzony liczbą publikacji naukowych, wynosi obecnie już prawie 1,17 % (patrz tabela 1).

Wydaje się, że jest to efekt wysiłków podejmowanych w KBN w celu przekonania polskich naukowców, aby publikowali swe prace w czasopismach wyróżnionych listą filadelfijską.

|    | Państwo    | Procent<br>publikacji | Państwo |                 | Procent<br>publikacji |
|----|------------|-----------------------|---------|-----------------|-----------------------|
| 1  | <b>USA</b> | 26,780                | 14      | Korea Płd.      | 1,877                 |
| 2  | Japonia    | 7,567                 | 15      | Szwecja         | 1,579                 |
| 3  | UK         | 7,057                 | 16      | Szwajcaria      | 1,508                 |
| 4  | Niemcy     | 6,834                 | 17      | <b>Brazylia</b> | 1,270                 |
| 5  | Francia    | 4,938                 | 18      | Tajwan          | 1,242                 |
| 6  | Chiny      | 4,081                 | 19      | Polska          | 1,166                 |
| 7  | Kanada     | 3,646                 | 20      | Belgia          | 1,132                 |
| 8  | Włochy     | 3,558                 | 21      | <b>Izrael</b>   | 1,048                 |
| 9  | Hiszpania  | 2,480                 | 22      | Turcia          | 0,997                 |
| 10 | Rosja      | 2,450                 | 23      | Dania           | 0,839                 |
| 11 | Australia  | 2,322                 | 24      | Austria         | 0,811                 |
| 12 | Holandia   | 2,078                 | 25      | Finlandia       | 0,782                 |
| 13 | Indie      | 2,010                 |         | Suma            | 90,052                |
|    |            |                       |         |                 |                       |

Tabela 1. Ranking według liczby publikacji w 2003 r.

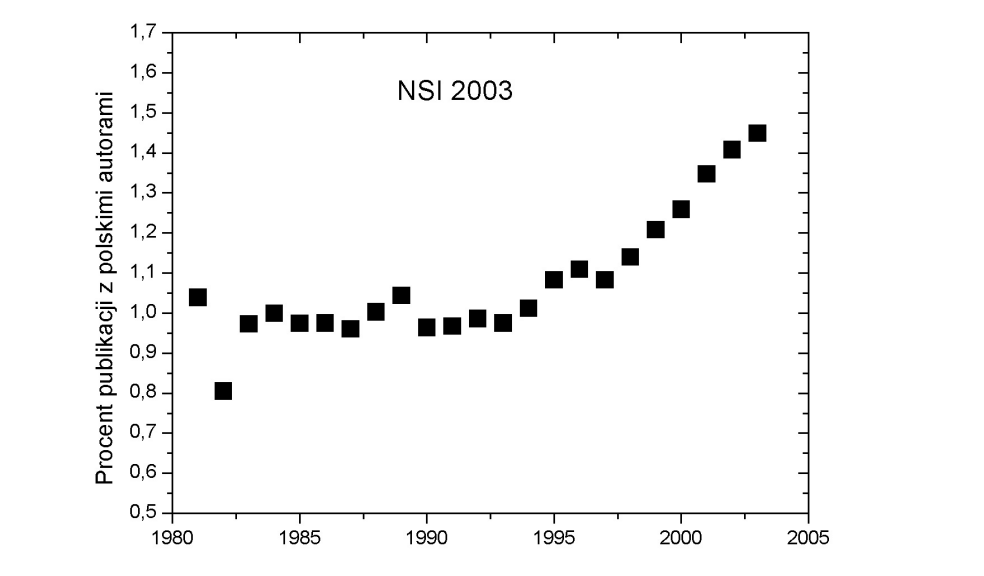

Ryc. 4. Procent prac z polskimi autorami (uwaga: wskutek zasady *integer counting* w bazie NSI suma wkładów poszczególnych państw przekracza 100%)

Natomiast na rycinie 4 został przedstawiony procentowy udział prac z polskimi autorami. Ze względu na wyjaśnioną wyżej zasadę tworzenia bazy, przedstawione tu liczby są wyraźnie większe od tych z ryciny 3. Tu także jest wyraźna tendencja wzrostowa. Obecnie już około 1,4 % publikacji naukowych ma autorów lub współautorów z Polski.

Rankingi bibliometryczne wzbudzają co pewien czas spore emocje, kiedy z okazji publikacji ich wyników w poczytnych periodykach, jak np. "Nature" [4], interesuje się tym zagadnieniem nawet prasa codzienna.

Wzrost naszego udziału w liczbie publikacji jest pocieszający, ale mniej optymistyczne wnioski płyną z porównania z innymi państwami.

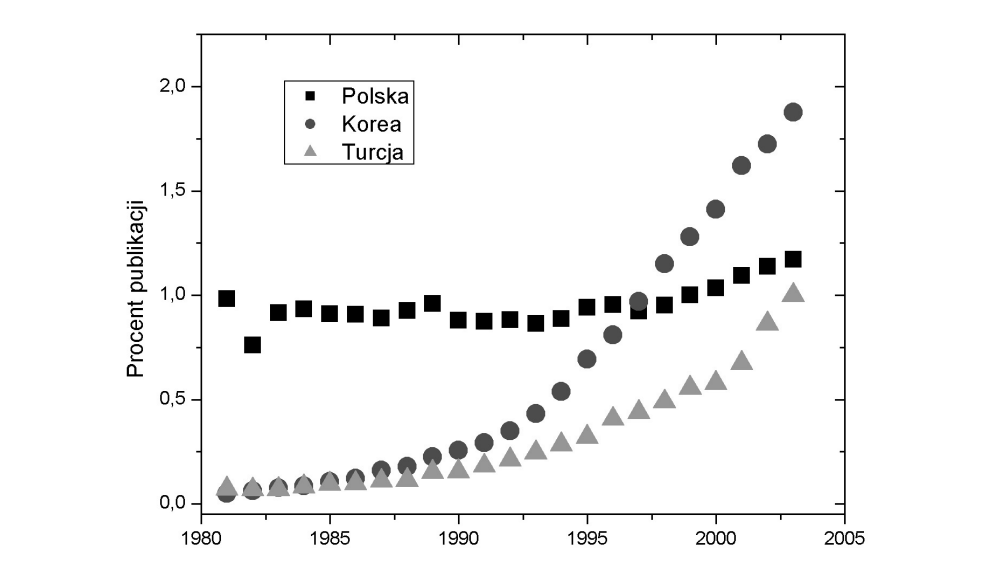

Ryc. 5. Porównanie wkładu publikacji z Polski, Korei i Turcji

dziła Polskę w rankingu w 1997 r.), a dużo szybciej rośnie też udział Turcji. Jest ona obecnie za nami, ale przypuszczalnie już za rok, dwa wyprzedzi Polske. Podobne dane są przedstawione na rycinie 6. Chiny, które na początku lat 80. XX w. były daleko za Polską, rozwijają się niezmiernie szybko i obecnie są już w nauce potęgą światową. Na rycinie 5 widać, że tempo wzrostu Korei jest znacznie wieksze (Korea wy-

W tabeli 1 podane są wkłady pierwszych 25 państw, które łącznie dają ponad 90% światowej "produkcji" publikacji. Niestety, chyba przesune na miejsce na miejsce na miejsce na miejsce o jedno

W 1981 r. Polska zajmowała wysokie, 15. miejsce w rankingu światowym pod względem liczby publikacji. Niestety, systematyczne niedofinansowanie nauki w Polsce spowodowało, że przez 20 lat systematycznie staczaliśmy się na coraz niższe miejsce (patrz ryc. 7).

W 1999 r. spadliśmy aż na 21. miejsce. Na szczęście od tego czasu odrabiamy straty i przesunęliśmy się już na miejsce 19. Niestety, chyba przyjdzie nam znów spaść o jedno miejsce, bo - jak przedstawiono wyżej - nauka w Turcji rozwija się znacznie szybciej niż w Polsce i nas wyprzedzi.

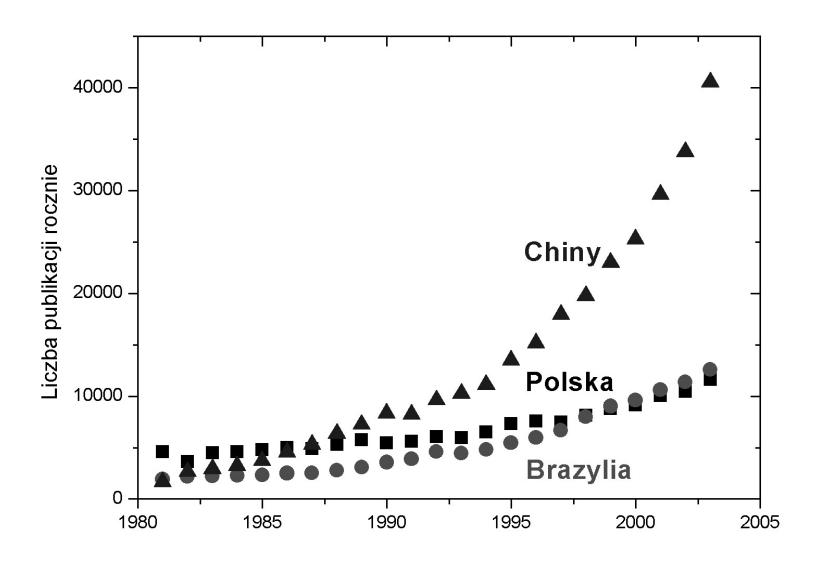

Ryc. 6. Porównanie szybkości wzrostu liczby publikacji z Polski, Brazylii i Chin

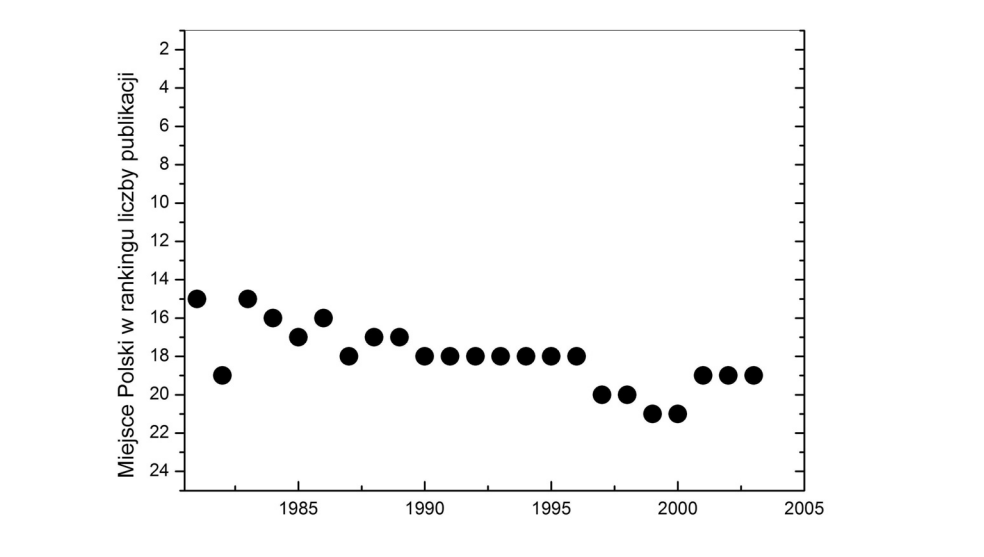

Ryc. 7. Miejsce zajmowane przez Polskę w rankingu krajów pod względem liczby publikacji w bazie NSI

Poszczególne dyscypliny naukowe rozwijają się w Polsce niejednakowo i zajmują różne miejsca w rankingach światowych. Najbliżej czołówki światowej są od dawna nauki ścisłe: astronomia, chemia, fizyka i matematyka oraz materiałoznawstwo (do którego znaczny wkład daje fizyka i chemia). Te dziedziny utrzymują się na początku

liczby publikacji pokazują tabela 2 oraz ryciny 8-10.

drugiej dziesiątki, tuż za światowymi mocarstwami. W 1981 r. w czołówce światowej były także nauki inżynierskie (12. miejsce), ale od tego czasu obserwuje się systematyczny regres tej dziedziny. Podobnie niestety wygląda pozycja naszej informatyki.

Dużo gorzej wypadają w tym rankingu nauki biologiczne i medyczne, które zajmują miejsce w trzeciej dziesiątce państw. Pozycje poszczególnych dziedzin nauki w rankingu liczby publikacji pokazują tabela 2 oraz ryciny 8-10.

| Dziedzina                          | 2003 | 1998 2002 | 1993 1997 | 1981  |
|------------------------------------|------|-----------|-----------|-------|
| Fizyka                             | 12   | 12        | 13        | 11    |
| Matematyka                         | 12   | 13        | 13        | 14    |
| Chemia                             | 13   | 12        | 12        | 10    |
| Materiałoznawstwo                  | 14   | 16        | 18        | 11    |
| Nauki o roślinach<br>i zwierzętach | 14   | 17        | 23        | 17    |
| Astrofizyka                        | 15   | 16        | 16        | 25    |
| Ekologia i środowisko              | 20   | 24        | 27        | 20    |
| Biologia i biochemia               | 20   | 21        | 19        | 18    |
| Farmakologia                       | 22   | 2223      | 21        | 18-19 |
| Nauki inżynierskie                 | 23   | 23        | 18        | 12    |
| Biologia molekularna<br>i genetyka | 23   | 23        | 23        | 20    |
| Informatyka                        | 23   | 27        | 27        | 13    |
| Immunologia                        | 23   | 25        | 24        | 20    |
| Neurologia                         | 2324 | 23        | 19        | 1617  |
| Nauki rolnicze                     | 25   | 28        | 29        | 26    |
| Medycyna kliniczna                 | 26   | 30        | 32        | 23    |
| Nauki o ziemi                      | 29   | 30        | 26        | 26    |
| Mikrobiologia                      | 28   | 31 32     | 33        | 20    |

Tabela 2. Miejsca poszczególnych dziedzin polskich nauk ścisłych i technicznych według liczby publikacji w rankingu światowym (podział na dziedziny i ich nazwy pochodzą od twórców bazy NSI)

W naukach humanistycznych i społecznych najlepiej wypada od lat historia, najgorzej zaś edukacja (tabela 3). Spadek tej ostatniej dziedziny w rankingu światowym jest wręcz kompromitujący, gdyż okazuje się, że w ciągu minionych 5 lat wszyscy jej przedstawiciele w Polsce zdołali opublikować tylko 3 (słownie: trzy) publikacje w znaczących periodykach światowych. Obecnie polska edukacja sąsiaduje w tym rankingu ze słabo rozwiniętymi krajami trzeciego świata.

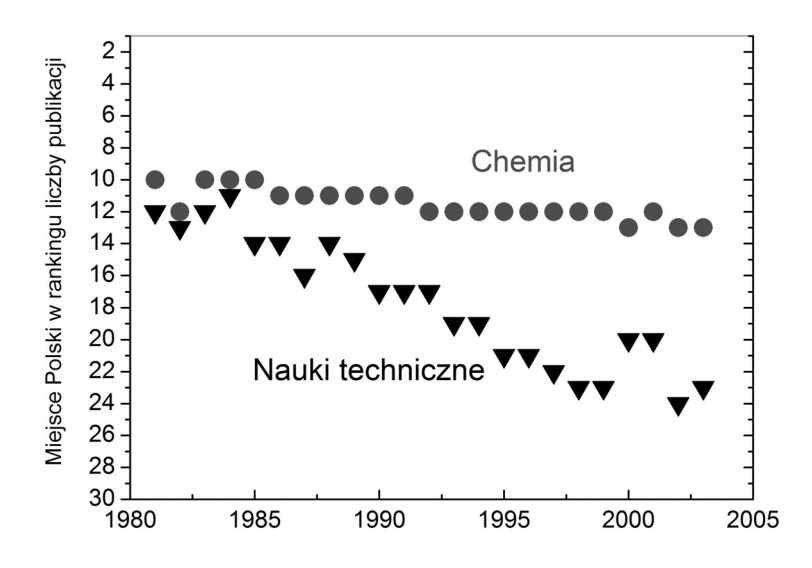

Ryc. 8. Miejsca zajmowane przez chemię oraz nauki techniczne

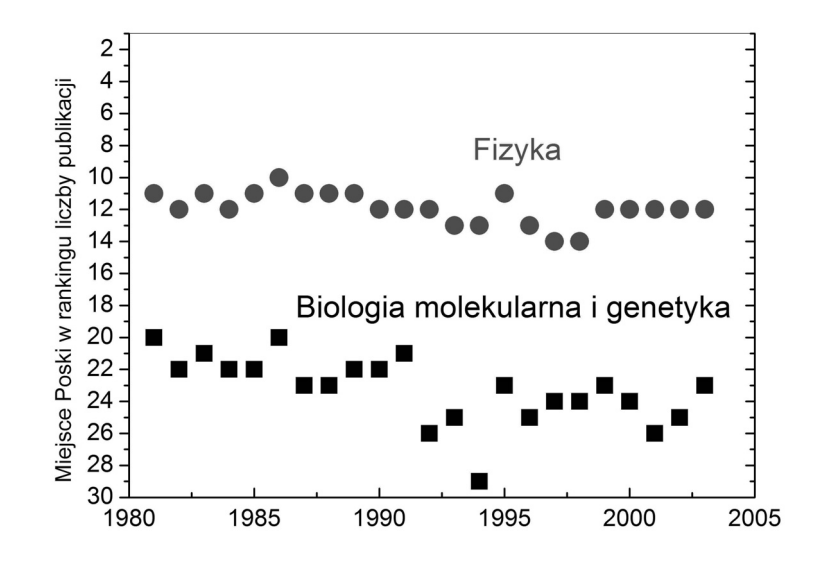

Ryc. 9. Miejsca zajmowane przez fizykę oraz biologię molekularną z genetyką

![](_page_9_Figure_1.jpeg)

Ryc. 10. Miejsca zajmowane przez matematykę i informatykę

| <b>Dziedzina</b>          | 1998 2002 | 1993 1997 | 1981  |
|---------------------------|-----------|-----------|-------|
| Historia                  | 16        | 15        | 12 13 |
| Studia klasyczne          | 17        | 18        | 1926  |
| Architektura i sztuka     | 19        | 18        | 2833  |
| Archeologia               | 19        | 22        | 11-12 |
| Językoznawstwo            | 22        | 21        | 15-17 |
| Sztuki wykonawcze         | 25        | 31        | 10    |
| Filozofia                 | 26        | 22        | 34 36 |
| Religia i teologia        | 26        | 24        | 22 26 |
| Prawo                     | 28.31     | 25        | 16 19 |
| Humanistyka (ogólne)      | 30        | 36        | 16 17 |
| Literaturoznawstwo        | 31        | 28        | 32 36 |
| Nauki społeczne           | 34        | 34        | 24 25 |
| Ekonomia i zarządzanie    | 35        | 30        | 3437  |
| Psychologia i psychiatria | 35        | 33        | 21    |
| Edukacja                  | 6168      | 37        | 1823  |

Tabela 3. Miejsca poszczególnych polskich nauk humanistycznych i społecznych w rankingu światowym

#### 3. Ranking cytowań

Wypada tu przypc<br>dziedzinach są bardzo z<br>nie dziedzin to właśnie Wypada tu przypomnieć, że średnie liczby cytowań jednej publikacji w różnych dziedzinach są bardzo zróżnicowane ( tabela 4), dlatego też jedyne sensowne porównywanie dziedzin to właśnie odniesienie do średniej światowej w poszczególnych dziedzinach.

![](_page_10_Picture_252.jpeg)

![](_page_10_Picture_253.jpeg)

Dane dotyczące różnic cytowań w różnych dziedzinach nauki musi znać każdy, kto chciałby wyciągać jakieś wnioski bibliometryczne dla tych dziedzin. Porównywanie bezwzględnej liczby cytowań bez uwzględniania poprawek byłoby mylące. Nie można tego przecież czynić, skoro, na przykład, średnia liczba cytowań jednej pracy z biologii komórki jest ponad 135 razy większa niż dla pracy z architektury i sztuki.

Jeśli chodzi o cytowalność polskich publikacji, to sytuacja jest pocieszająca. O ile na początku lat 80. średnia liczba cytowań polskich publikacji niewiele przekraczała 40% średniej światowej, to obecnie jest to już około 70% tej średniej i wskaźnik ten systematycznie rośnie (ryc. 11).

![](_page_11_Figure_3.jpeg)

Ryc. 11. Średnia liczba cytowań polskich publikacji w procentach średniej światowej

![](_page_11_Figure_5.jpeg)

Ryc. 12. Średnia liczba cytowań polskich publikacji z poszczególnych dziedzin (w procentach średniej światowej dla danej dziedziny). Dane dotyczą lat 1999-2003

Jeśli chodzi o cytowalność w poszczególnych dziedzinach (ryc. 12), to najlepiej znów wypadają nauki ścisłe, astrofizyka (93% średniej światowej) i fizyka (91%). Tu nieco gorzej wypada matematyka (75%) i chemia (65%), natomiast bardzo dobrze – nauki inżynieryjne (90% średniej światowej) i medycyna kliniczna (84%). Pozostałe nauki biomedyczne zajmują miejsca na końcu takiej klasyfikacji: w najwyżej stojącej neurologii jest to tylko 52%, a w najgorszej, mikrobiologii – tylko 38% średniej światowej.

Słaba pozycja naszych dyscyplin biomedycznych w rankingu cytowań jest powodem tego, że Polska wypada dość słabo w ogólnej klasyfikacji pod względem przeciętnej liczby cytowań jednej pracy (bez podziału na dziedziny). Wyjaśniałem te sprawy dokładniej w artykule [3]. Struktura naszej nauki jest taka, że większość publikacji w bazie NSI jest z dziedzin ścisłych, których cytowalność (patrz tabela 4) jest wyraźnie niższa niż dziedzin biomedycznych. W krajach najbardziej rozwiniętych naukowo większość publikacji pochodzi właśnie z wysoko cytowanych dziedzin biomedycznych. W rezultacie nauki biomedyczne dają tylko 30% wkładu do cytowalności publikacji z Polski, podczas gdy np. dla USA jest to aż 66%. Wniosek z tego jest prosty: nasza pozycja w rankingu publikacji i cytowań ulegnie znaczącej poprawie tylko wtedy, jeśli znacznie zintensyfikujemy w Polsce badania w dziedzinach biomedycznych. Zresztą kwestie bibliometryczne nie są jedynym argumentem, że tak należy postąpić, ponieważ powszechnie się uważa, że właśnie w naukach biomedycznych trzeba upatrywać znaczących odkryć i dźwigni postępu.

![](_page_12_Figure_3.jpeg)

Ryc. 13. Liczba publikacji z poszczególnych krajów członkowskich OECD w funkcji nakładów na badania w dolarach PPP (parytetu siły nabywczej). Dane dotyczą 2002 r.

### 4. Koszty a wyniki

Jeśli uwzględnimy fakt, że od piętnastu lat nauka w Polsce jest systematycznie niedofinansowana, to wyniki naszych badaczy wypadają zupełnie nieźle. Przedstawiam tu dane na podstawie opracowań statystycznych OECD, gdyż tylko dla krajów członkowskich tej organizacji nakłady na badania (za 2002 r.) zostały przedstawione w jednolitej formie [5]. Zestawienie tych danych z informacjami z bazy NSI pozwala ocenić efektywność badań w różnych krajach.

Na rycinie 13 przedstawiona jest liczba publikacji w funkcji nakładów na badania. Jak widać, wynik Polski jest wyraźnie lepszy od tego, którego można by oczekiwać z ogólnego trendu danych. Inaczej mówiąc, nasze publikacje kosztują mniej niż w większości innych krajów OECD, co jeszcze wyraźniej widać na rycinie 14.

![](_page_13_Figure_4.jpeg)

Ryc. 14. Przeciętny koszt jednej publikacji z krajów członkowskich OECD w dolarach PPP (parytetu siły nabywczej). Dane dotyczą roku 2002

Ryciny 15 i 16 przedstawiają korelacje liczby publikacji i zatrudnionych badaczy oraz związku cytowań z kosztami publikacji.

![](_page_14_Figure_1.jpeg)

Ryc. 15. Zależność liczby publikacji na jednego badacza od przypadających na niego nakładów w dolarach PPP (parytetu siły nabywczej). Dane dotyczą krajów OECD w 2002 r. Poszczególne kraje zostały oznaczone symbolami takimi jak ich tablice rejestracyjne samochodów

![](_page_14_Figure_3.jpeg)

Ryc. 16. Zależność średniej liczby cytowań od kosztów publikacji dla krajów członkowskich OECD. Dane dotyczą roku 2002

## wej wydarzym w materiałach zajmuje miejsce 14. w liczbie publikacji, ale materiałach zajmuje miejsce 14. w lic

Z przedstawionych danych wynika, że pod względem wskaźników bibliometrycznych na Madrzej Kajetan Wróblewski<br>Podsumowanie<br>Z przedstawionych danych wynika, że pod względem wskaźników bibliometrycznych<br>najwyżej w rankingu światowym plasuje się obecnie (2003 r.) **polska fizyka** (12. miejsce w liczbie publikacji, cytowania na poziomie 91% średniej światowej). Za nią są Andrzej Kajetan Wróblewski<br>
Podsumowanie<br>
Z przedstawionych danych wynika, że pod względem wskaźników bibliometrycznych<br>
najwyżej w rankingu światowym plasuje się obecnie (2003 r.) **polska fizyka** (12.<br>
miejsce w liczbie p Podsumowanie<br>Z przedstawionych danych wynika, że pod względem wskaźników bibliometrycznych<br>najwyżej w rankingu światowym plasuje się obecnie (2003 r.) **polska fizyka** (12.<br>miejsce w liczbie publikacji, cytowania na poziomi towej) i **chemia** (13. miejsce w liczbie publikacji i cytowania na poziomie 65% średniej<br>światowej). Nauka o materiałach zajmuje miejsce 14. w liczbie publikacji, ale ma cyto-<br>walność tylko 54% średniej światowej. **Astrofi** najwyżej w rankingu światowym plasuje się obecnie (2003 r.) **polska fizyka** (12. walność (93% średniej światowej), ale zajmuje dopiero 15. miejsce w liczbie publikacji. Z dziedzin humanistyczno-społecznych plasująca się najwyżej historia (14. miejsce matematyka (12. miejsce w publikacjach i cytowania na poziomie 75% średniej świaw liczbie publikacji) ma bardzo niską cytowalność, zaledwie 20% średniej światowej.

#### Bibliografia

- [1] K. Stępień, Astronomia z astrofizyką w Polsce u progu XXI wieku, Nauka 4/2004, s. 105.
- [2] A. K. Wróblewski, Efektywność współpracy międzynarodowej w nauce, Nauka 2000, nr 2, s. 71-77.
- [3] A. K. Wróblewski, *Bibliometryczna trylogia*, "Zagadnienia Naukoznawstwa" 2002, nr 1-2, s. 7-29.
- [4] D. A. King, *The scientific impact of nations*, "Nature" 2004, t. 430, s. 311.
- [5] OECD in Figures, OECD Paris, July 2004.

### Polish science in bibliometric rankings

The position of Polish science and its different disciplines in bibliometric rankings (publications and citations) is presented on the basis of the National Science Indicators (NSI) database covering the years 1981-2003.

Key words: Polish science, bibliometric rankings, National Science Indicators